# **TOLLERANZE MECCANICHE**

Le tolleranze le possiamo classificare in:

- 1. Tolleranze dimensionali
- 2. Tolleranze geometriche

# **Tolleranze dimensionali**

# **Generalità**

È impossibile realizzare la misura voluta in una lavorazione, è possibile invece stabilire i limiti di errore accettabili senza inconvenienti e di regolarne l'applicazione.

Si definisce *tolleranza dimensionale* **IT** la differenza tra la dimensione massima e la dimensione minima ammissibile di un pezzo, quindi il massimo scostamento dimensionale ammissibile, indicato con *Dmax*, *Dmin* le dimensioni massime e minime di un foro si ha:

$$
IT = D_{\text{max}} - D_{\text{min}}
$$
 per un foro

e con *dmax* e *dmin* le dimensioni massime e minime di alberi si ha:

$$
IT = d_{\text{max}} - d_{\text{min}}
$$
 per un albero

Definire una certa zona di tolleranza significa stabilire i valori degli scostamenti delle dimensioni estreme dalla dimensione nominale (teorica):

*scostamento superiore* differenza tra la dimensione massima ammissibile e la dimensione nominale (assunta come linea dello zero):  $E_s = D_{\text{max}} - D_n$  $P_{\text{max}} = D_n + E_s$  $e_s = d_{\text{max}} - d_n$  $e_s = d_{\text{max}} - d_n$  **per un albero**  $d_{\text{max}} = d_n + e_s$ 

*scostamento inferiore* differenza tra la dimensione minima ammissibile e la dimensione nominale (assunta come linea dello zero):

$$
E_i = D_{\min} - D_n
$$
 per un foro  

$$
e_i = d_{\min} - d_n
$$
 per un albero  

$$
d_{\min} = d_n + e_i
$$

Quindi IT diventa:

$$
IT = D_{\text{max}} - D_{\text{min}} \qquad IT = D_n + E_s - (D_n + E_i) = D_n + E_s - D_n - E_i = \frac{E_s - E_i}{E_s - E_i} \qquad \text{per un foro}
$$

$$
\frac{IT = E_s - E_i}{E_i} \qquad \frac{E_i = E_s - IT}{E_i}
$$

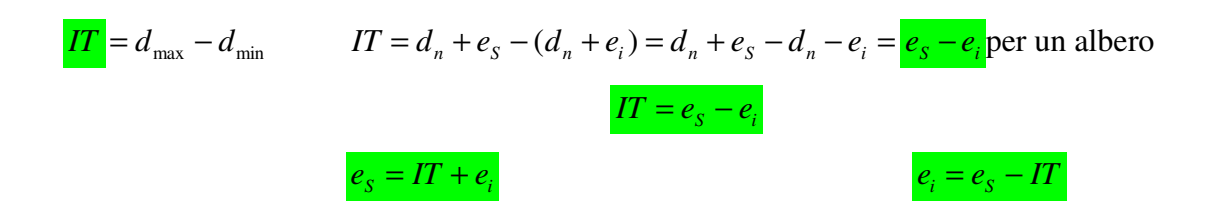

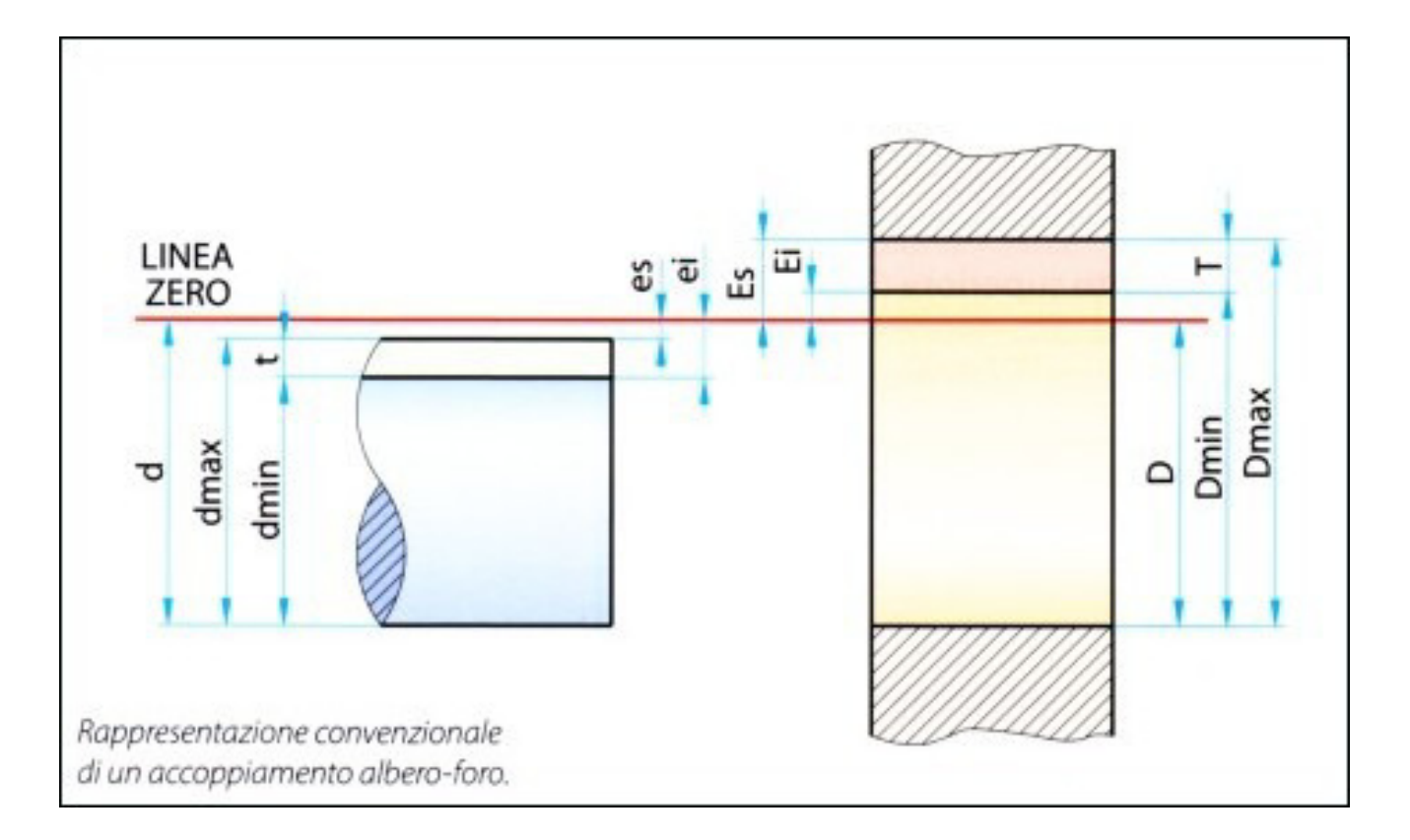

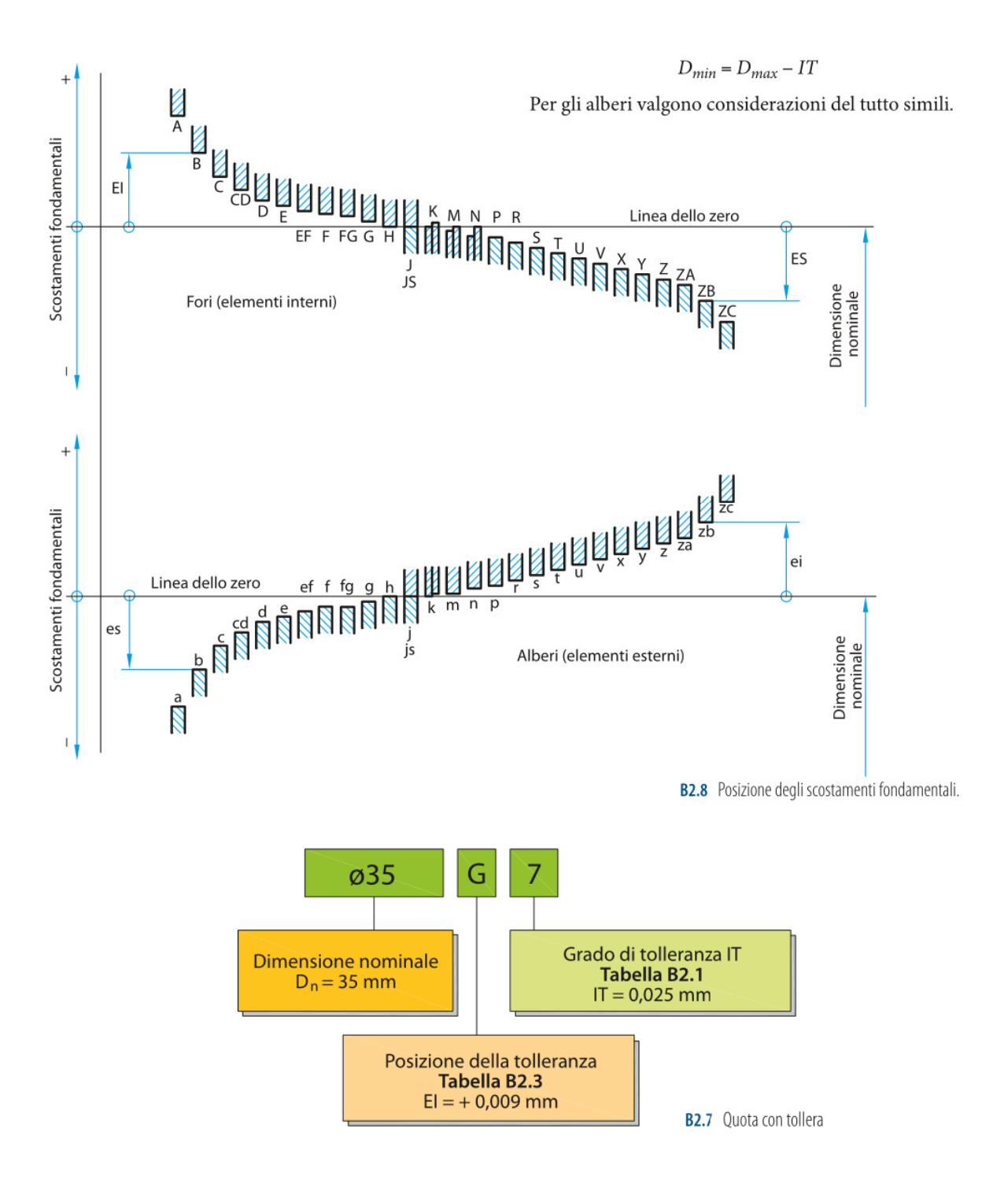

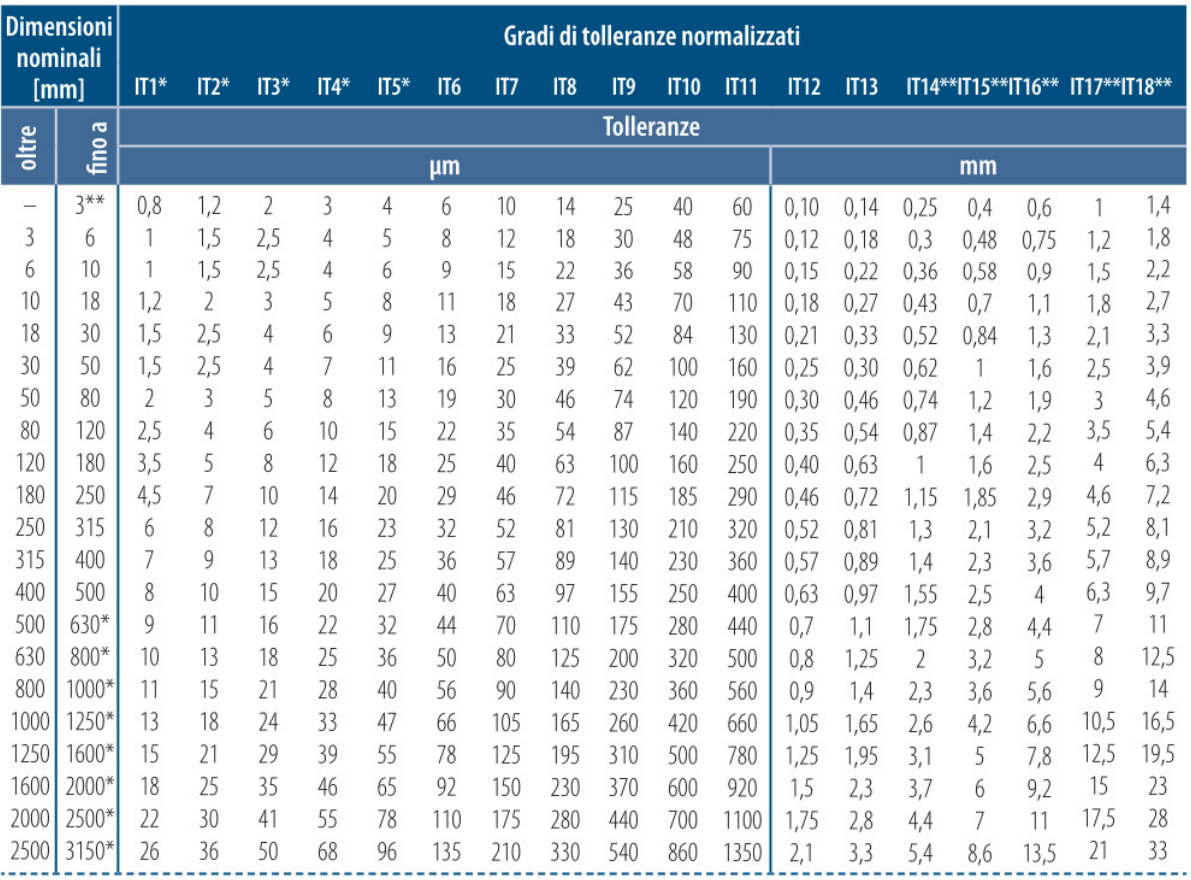

# Tabella B2.1 - Valori numerici degli scostamenti per fori (UNI EN ISO 20286)

2000 - 2000 - 2000 - 2000 - 2000 - 2000 - 2000 - 2000 - 2000 - 2000 - 2000 - 2000 - 2000 - 2000 - 2000 - 2000<br>\* Per le dimensioni nominali superiori a 500 mm, i valori dei gradi di tolleranza normalizzati da IT1 a IT5 sono

----------------

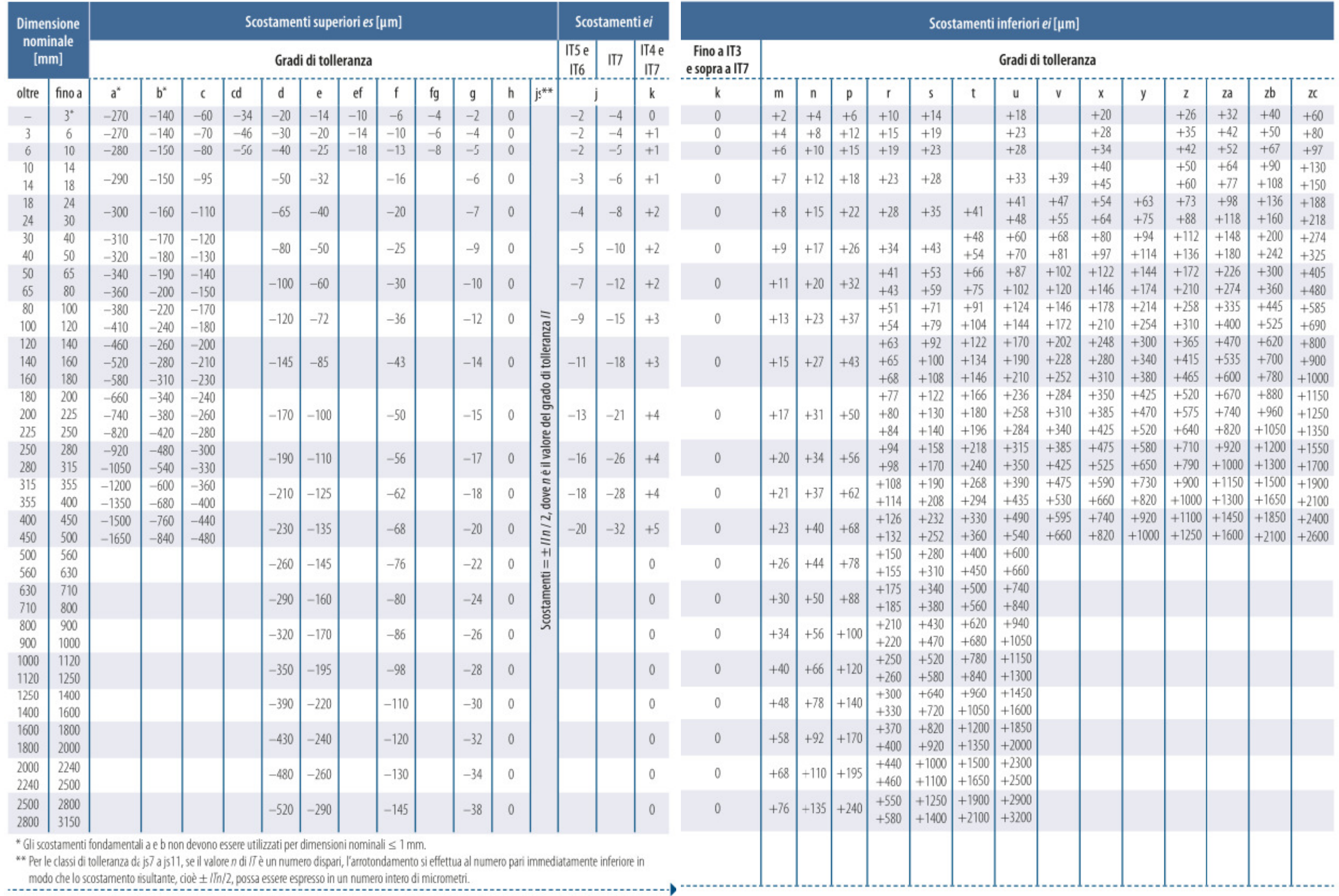

# Tabella B2.2 - Valori numerici degli scostamenti fondamentali per alberi (UNI EN ISO 20286)

# Tabella B2.3 - Valori numerici degli scostamenti per fori (UNI EN ISO 20286)

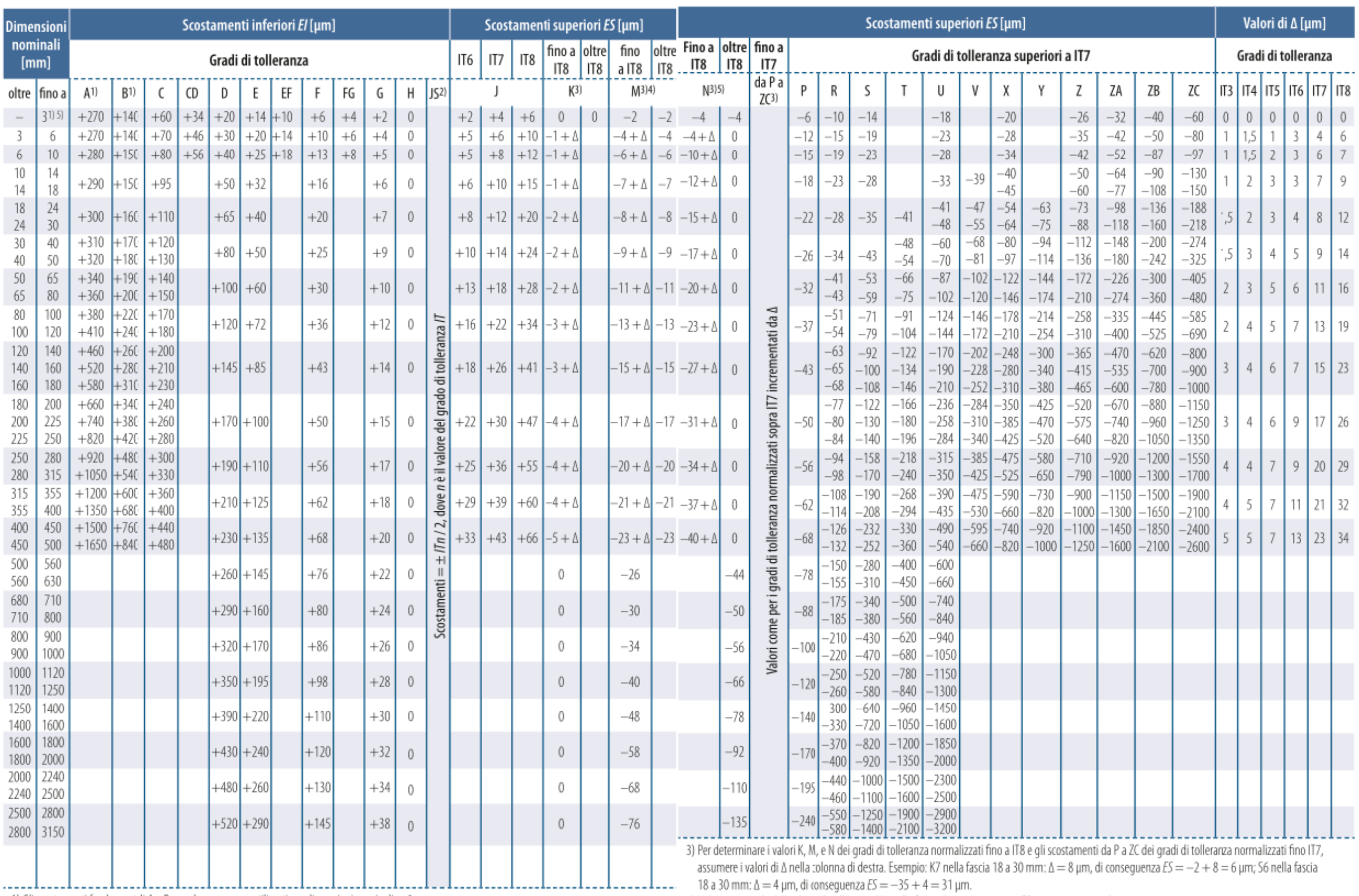

1) Gli scostamenti fondamentali A e B non devono essere utilizzati per dimensioni nominali ≤ 1 mm.

4) Nel caso speciale della classe di tolleranza M6 nella fascia da 250 a 315 mm, ES = -9 µm invece di -11 µm.

#### **Esercizio 1**

*Φ* 50j6

1. Si entra in tabella 2.1, per calcolare il valore del grado di tolleranza (la IT), si incrocia la riga delle dimensioni nominali (valore dell'ALBERO) con la colonna del valore del grado di tolleranza IT.

Si entra con il *diametro 50*, si legge il grado di tolleranza corrispondente alla *posizione 6*:

#### **IT6=16µm=0,016mm**

2. Si entra in tabella 2.2 si incrocia la riga con il *diametro 50*, con la colonna in corrispondenza di *j* per la posizione di tolleranza *6*, lo scostamento inferiore:

#### **ei= -5µm= -0.005mm**

3. Si calcola lo scostamento superiore, con formula:  $\boxed{e_s = IT + e_i}$ 

 $e<sub>s</sub> = 0.016 + (-0.005) = 0.016 - 0.005 = 0.011$ *mm* 

4. Si calcola il diametro superiore, con la formula:  $\boxed{d_{\text{max}} = d_n + e_s}$ 

$$
d_{\text{max}} = 50 + 0.011 = 50.011 \text{mm}
$$

5. Si calcola il diametro inferiore, con la formula:  $\boxed{d_{\min} = d_n + e_i}$ 

$$
d_{\min} = 50 + (-0.005) = 50 - 0.005 = 49,995 \, \text{mm}
$$

# **Esercizio 2**

#### *Φ* 28g6

1. Si entra in tabella 2.1, per calcolare il valore del grado di tolleranza (la IT), si incrocia la riga delle dimensioni nominali (valore dell'ALBERO) con la colonna del valore del grado di tolleranza IT.

Si entra con il *diametro 28*, si legge la tolleranza corrispondente alla *posizione 6*:

#### **IT6= 13µm= 0,013mm**

2. Si entra in tabella 2.2 con il *diametro 28*, si legge in corrispondenza di *g* lo scostamento superiore:

#### **es= -7µm= -0,007mm**

- 3. Si calcola lo scostamento inferiore, con formula:  $e_i = e_s IT$ 
	- $e_i = -0007 0.013 = -0.020$ *mm*

#### $e_i = -0.020$ *mm*

4. Si calcola il diametro superiore, con la formula:  $\left| d_{\text{max}} = d_n + e_s \right|$ 

 $d_{\text{max}} = 28 - 0.007 = 27,993$ mm

5. Si calcola il diametro inferiore, con la formula:  $\boxed{d_{\min} = d_n + e_i}$ 

$$
d_{\min} = 28 + (-0.020) = 28 - 0.020 = 27,980 \, \text{mm}
$$

### **Esercizio 3**

*Φ 50d9*

1. Si entra in tabella 2.1, per calcolare il valore del grado di tolleranza (la IT), si incrocia la riga delle dimensioni nominali (valore dell'ALBERO) con la colonna del valore del grado di tolleranza IT.

Si entra con il *diametro 50*, si legge la tolleranza corrispondente alla *posizione 9*:

### **IT9= 62µm= 0,062mm**

2. Si entra in tabella 2.2 con il *diametro 50*, si legge in corrispondenza di *d* lo scostamento superiore:

### **es= -80µm= -0,080mm**

3. Si calcola lo scostamento inferiore, con formula:  $e_i = e_s - IT$ 

 $e_i = -0.080 - 0.062 = -0.142$ mm

4. Si calcola il diametro superiore, con la formula:  $\boxed{d_{\text{max}} = d_n + e_s}$ 

$$
d_{\text{max}} = 50 + (-0.080) = 50 - 0.080 = 49,920 \text{mm}
$$

5. Si calcola il diametro inferiore, con la formula:  $\boxed{d_{\min} = d_n + e_i}$  $d_{\min} = 50 + (-0.142) = 50 - 0.142 = 49,858$ mm

#### **Esercizio 4**

#### *Φ 30n8*

1. Si entra in tabella 2.1, per calcolare il valore del grado di tolleranza (la IT), si incrocia la riga delle dimensioni nominali (valore dell'ALBERO) con la colonna del valore del grado di tolleranza IT.

Si entra con il *diametro 30*, si legge il grado di tolleranza corrispondente alla *posizione 8*:

#### **IT8= 33µm= 0,033mm**

- 2. Si entra in tabella 2.2 si incrocia la riga con il *diametro 30*, con la colonna in corrispondenza di *n* per la posizione di tolleranza 8, lo scostamento inferiore: **ei= 15µm= 0,015mm**
- 3. Si calcola lo scostamento superiore, con formula:  $\overline{e_s} = IT + e_i$

$$
e_s = 0.033 + 0.015 = 0.048mm
$$

4. Si calcola il diametro superiore, con la formula:  $\boxed{d_{\text{max}} = d_n + e_s}$ 

$$
d_{\text{max}} = 30 + 0.048 = 30.048 \text{mm}
$$

Si calcola il diametro inferiore, con la formula:  $\boxed{d_{\min} = d_n + e_i}$   $d_{\min} = 30 + 0.015 = 30.015$ *mm* 

Calcolare IT,  $e_s$ ,  $e_i$ ,  $d_{max}$ ,  $d_{min}$ , per:

# **Esercizio 5**

*Φ 40d7*

**Esercizio 6**  *Φ 50s6* **Esercizio 7** 

*Φ 5d8*

**Esercizio 8**  *Φ* 30d8

**Esercizio 9**  *Φ* 40j7

**Esercizio 10**  *Φ* 50p6

# **PROCEDIMENTO RISOLUTIVO per gli ALBERI**

- 1. Si entra in tabella 2.1 per calcolare il grado di tolleranza (la IT), si incrocia la riga delle dimensioni nominali (valore dell'albero) con la colonna del valore della tolleranza IT.
- 2. Si entra in tabella 2.2, per calcolare lo scostamento, si incrocia la riga delle dimensioni nominali (valore dell'albero) con la colonna del valore dello scostamento.
- 3. Si calcola lo scostamento con la formula  $IT = e_s e_i$   $e_i = IT + e_i$   $e_i = e_s IT$
- 4. Si calcola il diametro massimo con la formula  $d_{\text{max}} = d_n + e_s$
- 5. Si calcola il diametro minimo con la formula  $\overline{d_{\min} = d_n + e_i}$